### Mobile Application Development (Android) Java 8 Lambda Expressions

Waterford Institute of Technology

October 2, 2016

<span id="page-0-0"></span>John Fitzgerald

#### Java 7 Interface Definition

One or more abstract method declarations

- All methods are public by default.
- Unnecessary to add **abstract** or **public** modifiers.

```
public interface TextWatcher {
  // abstract method declaration
 void afterTextChanged();
}
```
#### Java 7 Interface Use

```
public class ResidenceActivity implements TextWatcher {
 // Implement abstract method declared in interface
 @Override
 void afterTextChanged() {
   System.out.println("We're watching you");
 }
}
```
Additional features

#### **Constants**

#### public interface TextWatcher { // const declaration  $int id = 1$ ;

```
// abstract method declaration
void afterTextChanged();
```
Additional features

#### Static methods

```
public interface TextWatcher {
  // const declaration
 int id = 1;
```

```
// static method
static long beforeTextChanged() {
  return new Date().getTime();
}
```

```
// abstract method declaration
void afterTextChanged();
```
Additional features

#### Default methods

```
public interface TextWatcher {
  // const declaration
 int id = 1;
```

```
// static method
static long beforeTextChanged() {
  return new Date().getTime();
}
```

```
// default method
default void onTextChanged() {
  System.out.println("I hate change");
}
```

```
// abstract method declaration
void afterTextChanged();
```
Option to override default method

```
public class ResidenceActivity implements TextWatcher {
    Optional: Implement default method
 @Override
  public void onTextChanged() {
   System.out.println("Adapt or die");
  }
    Implement abstract method
 @Override
 void afterTextChanged() {
   System.out.println("We're watching you");
```
} }

Overriding and hiding methods

#### Consider these 2 interfaces:

```
interface Top {
    default String name() { return "unnamed"; }
}
interface Left extends Top {
    default String name() { return getClass().getName(); }
}
```
Overriding and hiding methods

Class may inherit both interfaces.

- Duplicate method names triggers error.
- Resolved by overriding Left.name() or Top.name().

public class MultipleInheritance implements Left, Top {

Overriding and hiding methods

Class inherits both.

- Duplicate method names triggers error.
- Resolved by overriding Left.name() or Top.name().

```
public class MultipleInheritance implements Left, Top {
```

```
@Override
 public String name() {
   // TODO Auto−generated method stub
   return Left.super.name();
 }
}
```
Anonymous inner class

- A synthetic class created.
- Implements TextWatcher interface.
- Implements interface methods.
- Instantiates object.
- Passes object reference as parameter.
- This satisfies parameter type specfication.

```
public ResidenceActivity() {
 textView.addTextChangedListener(new TextWatcher() {
   @Override
   public void afterTextChanged() {
     System.out.println("Text changed");
    }
 });
}
```
Functional interface

- An interface containing a single abstract method.
- May contain static or default methods.
- May contain constants.
- May contain overridden Object methods.

```
interface AFunctionalInterface {
 int compare(String o1, String o2);
}
interface AnotherFunctionalInterface{
  boolean equals(Object obj);
 int compare(String o1, String o2);
}
```
Functional interface

#### Is TextWatcher a functional interface?

```
public interface TextWatcher {
```

```
// const declaration
int id = 1;
```

```
// static method
static long beforeTextChanged() {
  return new Date().getTime();
}
```

```
abstract method
void afterTextChanged();
```

```
// default method
 default void onTextChanged() {
   System.out.println("I hate change");
 }
}
```
Functional interface

#### Is Android's TextWatcher a functional interface?

public interface TextWatcher {

void afterTextChanged(Editable s);

void beforeTextChanged(CharSequence s, int start, int count, int after);

void onTextChanged(CharSequence s, int start, int before, int count);

#### Java 8 Lambdas

Anonymous functions

Lambda:

- Block of code capable of capable of expressing behaviour.
- Not associated with any class.
- Does not have a name.
- May be thought of as anonymous function.
- An alternative to an anonymous inner class.

Lambda operator (parameters) -> { lambda-body }

#### Java 8 Lambdas

Anonymous functions

Java method

```
int add(int x, int y) {
  return x + y;
}
```
Behaviourally similar lambda (but not directly substitutable).

```
(int x, int y) -> {return x + y;}
```
#### Java 8 Lambdas

Anonymous functions

#### Anonymous inner class

textView.addTextChangedListener(new TextWatcher() {

```
@Override
     public void afterTextChanged() {
       System.out.println("Text changed");
      }
   });
 }
}
```
Replaced with lambda expression

textView.addTextChangedListener(() −> System.out.println("Text changed"));

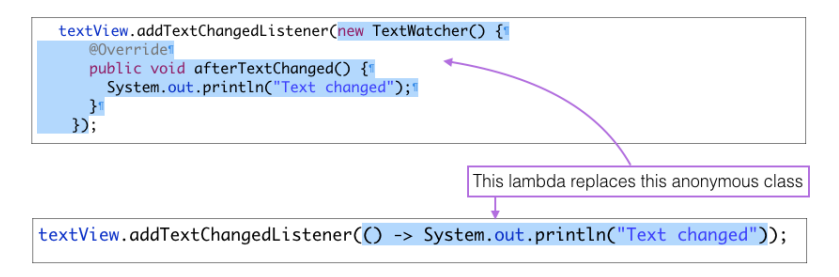

addTextChangedListener expects a TextWatcher type that implements a single abstract method that takes no parameters and does not return a value. The applied lambda satisfies these requirements.

#### Referenced Material

1. Oracle Chapter 9 Interfaces

[http://docs.oracle.com/javase/specs/jls/se8/html/](http://docs.oracle.com/javase/specs/jls/se8/html/jls-9.html#jls-9.3) [jls-9.html#jls-9.3](http://docs.oracle.com/javase/specs/jls/se8/html/jls-9.html#jls-9.3)

[Accessed 2016-09-28]

2. Oracle Overriding and Hiding Methods

[https://docs.oracle.com/javase/tutorial/java/IandI/](https://docs.oracle.com/javase/tutorial/java/IandI/override.html) [override.html](https://docs.oracle.com/javase/tutorial/java/IandI/override.html)

[Accessed 2016-09-28]

3. Oracle Multiple Inheritance of State, Implementation and Type [https://docs.oracle.com/javase/tutorial/java/IandI/](https://docs.oracle.com/javase/tutorial/java/IandI/multipleinheritance.html) [multipleinheritance.html](https://docs.oracle.com/javase/tutorial/java/IandI/multipleinheritance.html)

[Accessed 2016-09-28]

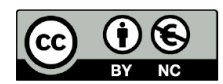

Except where otherwise noted, this content is licensed under a Creative Commons Attribution-NonCommercial 3.0 License.

For more information, please see http:// creativecommons.org/licenses/by-nc/3.0/

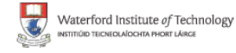

<span id="page-19-0"></span>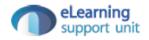